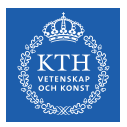

#### Training Deep Feedforwards Networks

Amir H. Payberah payberah@kth.se 30/11/2018

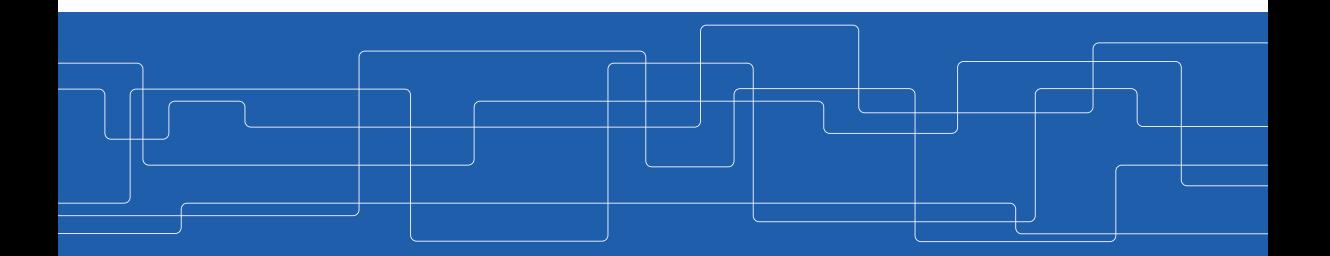

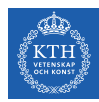

#### The Course Web Page

# https://id2223kth.github.io

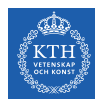

#### Where Are We?

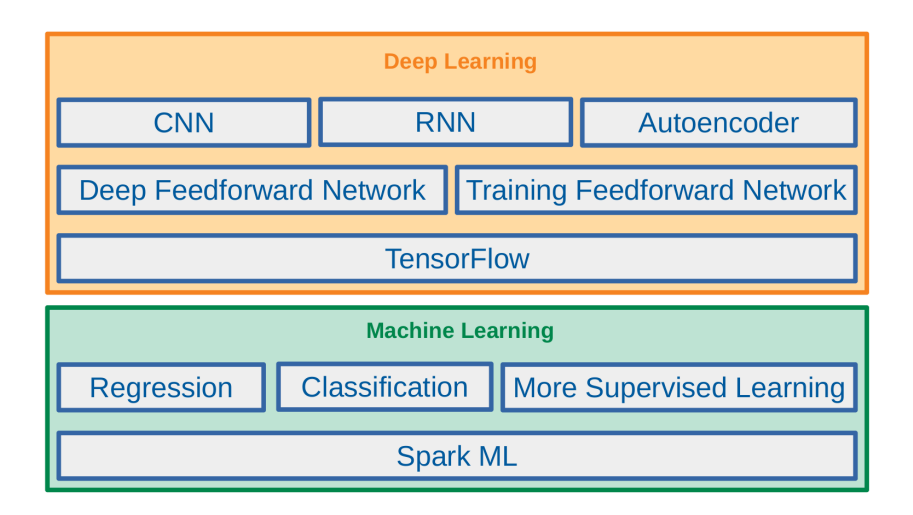

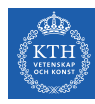

#### Where Are We?

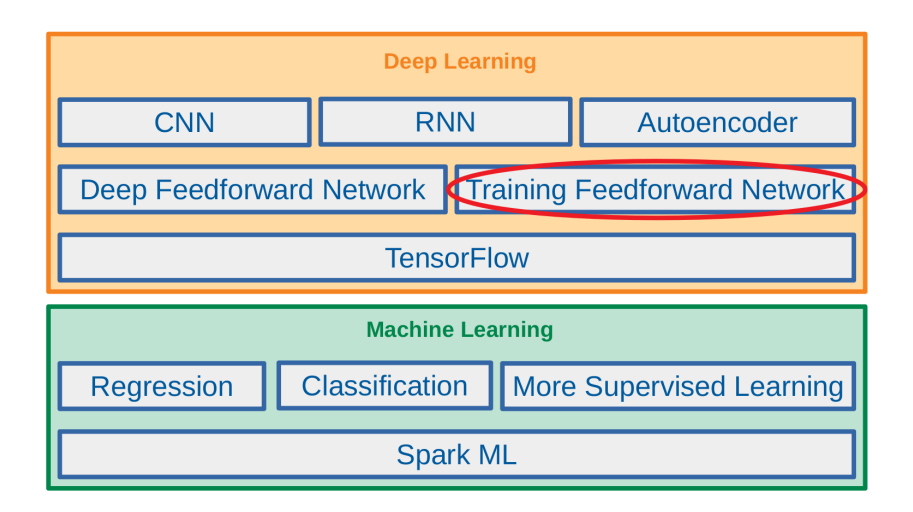

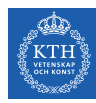

#### Feedforward Neural Network Architecture

#### $\triangleright$  A feedforward neural network is composed of:

- One input layer
- One or more hidden layers
- One final output layer

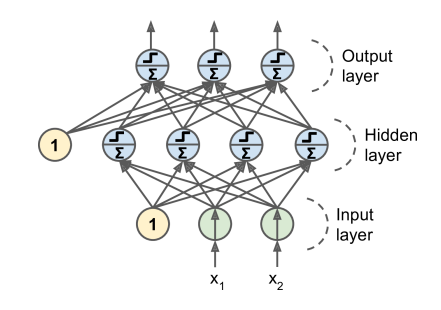

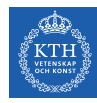

# Feedforward Network in TensorFlow (1/2)

- $\triangleright$  n neurons h: number of neurons in the hidden layer.
- $\triangleright$  n neurons out: number of neurons in the output layer.
- $\triangleright$  n features: number of features.

```
n neurons h = 4n_neurons_out = 3
n features = 2
                                                                                            Output
                                                                                            laver
# placeholder
X = tf.placeholder(tf.float32, shape=(None, n_features),Hidden
  name="X")
                                                                                              layer
y_true = tf.placeholder(tf.int64, shape=(None),
  name="w")
                                                                                            Input
                                                                                            laver
# make the network
hidden = tf.layers.dense(X, n_neurons_h, name="hidden",
  activation=tf.sigmoid)
logit = tf.layers.dense(hidden, n_neurons_out, name="output") # logit = Wh + by_hat = tf.\text{sigmoid}(\text{logit})
```
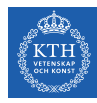

# Feedforward Network in TensorFlow (2/2)

 $\triangleright$  Define the cost and the optimization, and execute the network.

```
# define the cost
cross_entropy = tf.nn.sigmoid_cross_entropy_with_logits(logit, y_true)
cost = tf.reduce_mean(cross_entropy)
# train the model
learning_rate = 0.1optimizer = tf.train.GradientDescentOptimizer(learning_rate)
training op = optimizer.minimize(cost)
# execute the model
init = tf.global_variables_initializer()
n_eepochs = 100
with tf.Session() as sess:
   init.run()
   for epoch in range(n epochs):
      sess.run(training_op, feed_dict={X: training_X, y_true: training_y})
```
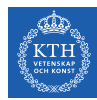

 $\blacktriangleright$  Challenges ...

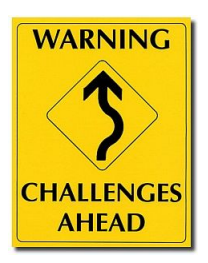

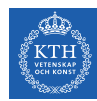

- $\triangleright$  Challenges ...
- $\triangleright$  Overfitting: risk of overfitting a model with large number of parameters.

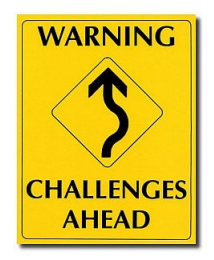

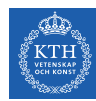

- $\blacktriangleright$  Challenges ...
- $\triangleright$  Overfitting: risk of overfitting a model with large number of parameters.
- $\triangleright$  Vanishing/exploding gradients: hard to train lower layers.

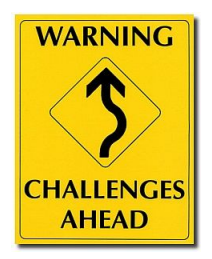

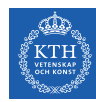

- $\blacktriangleright$  Challenges ...
- $\triangleright$  Overfitting: risk of overfitting a model with large number of parameters.
- $\triangleright$  Vanishing/exploding gradients: hard to train lower layers.
- $\triangleright$  Training speed: slow training with large networks.

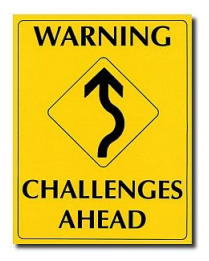

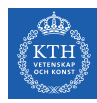

# **Overfitting**

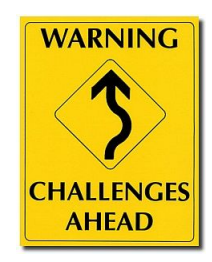

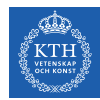

#### High Degree of Freedom and Overfitting Problem

- $\triangleright$  With large number of parameters, a network has a high degree of freedom.
- $\blacktriangleright$  It can fit a huge variety of complex datasets.

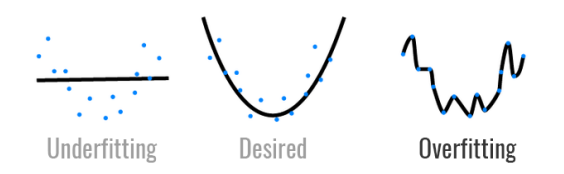

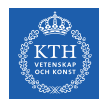

#### High Degree of Freedom and Overfitting Problem

- $\triangleright$  With large number of parameters, a network has a high degree of freedom.
- $\blacktriangleright$  It can fit a huge variety of complex datasets.
- $\triangleright$  This flexibility also means that it is prone to overfitting on training set.

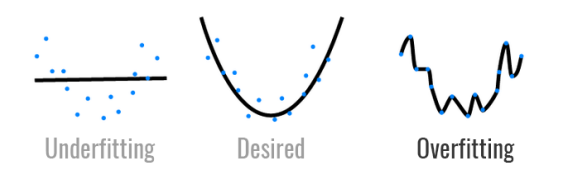

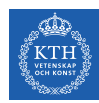

#### High Degree of Freedom and Overfitting Problem

- $\triangleright$  With large number of parameters, a network has a high degree of freedom.
- $\blacktriangleright$  It can fit a huge variety of complex datasets.
- $\triangleright$  This flexibility also means that it is prone to overfitting on training set.
- $\triangleright$  Regularization: a way to reduce the risk of overfitting.
- $\blacktriangleright$  It reduces the degree of freedom a model.

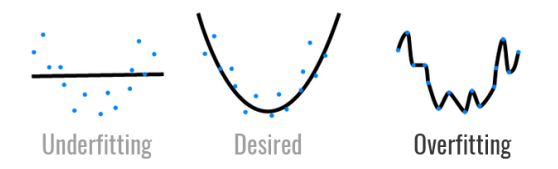

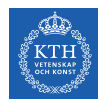

### Avoiding Overfitting Through Regularization

- $\blacktriangleright$  Early stopping
- $\blacktriangleright$  /1 and /2 regularization
- $\blacktriangleright$  Max-norm regularization
- $\blacktriangleright$  Dropout
- $\blacktriangleright$  Data augmentation

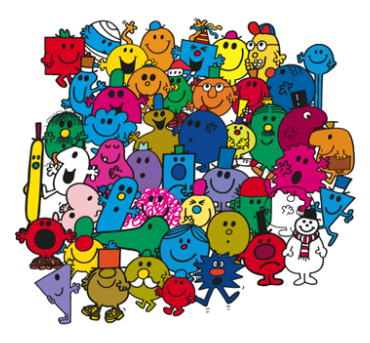

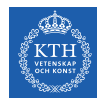

# Avoiding Overfitting Through Regularization

- $\blacktriangleright$  Early stopping
- $\blacktriangleright$  /1 and /2 regularization
- $\triangleright$  Max-norm regularization
- $\blacktriangleright$  Dropout
- $\blacktriangleright$  Data augmentation

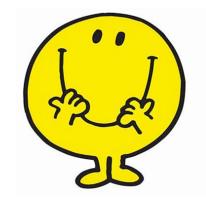

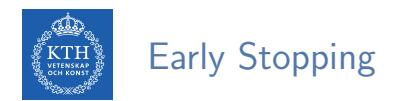

 $\triangleright$  As the training steps go by, its prediction error on the training/validation set naturally goes down.

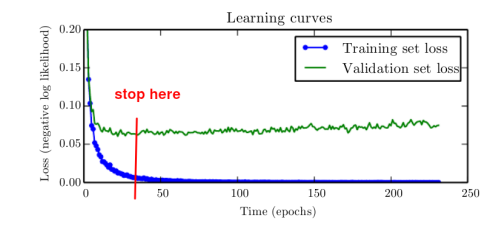

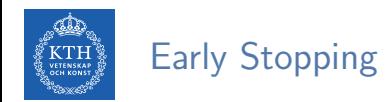

- $\triangleright$  As the training steps go by, its prediction error on the training/validation set naturally goes down.
- $\triangleright$  After a while the validation error stops decreasing and starts to go back up.
	- The model has started to overfit the training data.

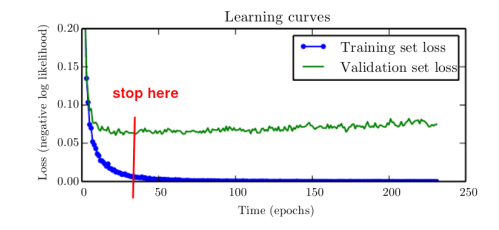

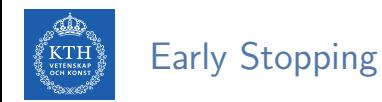

- $\triangleright$  As the training steps go by, its prediction error on the training/validation set naturally goes down.
- $\triangleright$  After a while the validation error stops decreasing and starts to go back up.
	- The model has started to overfit the training data.
- In the early stopping, we stop training when the validation error reaches a minimum.

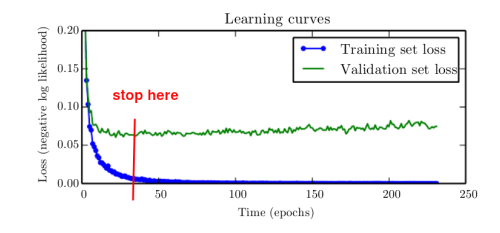

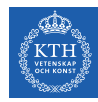

### Avoiding Overfitting Through Regularization

- $\blacktriangleright$  Early stopping
- $\blacktriangleright$  /1 and /2 regularization
- $\triangleright$  Max-norm regularization
- $\blacktriangleright$  Dropout
- $\blacktriangleright$  Data augmentation

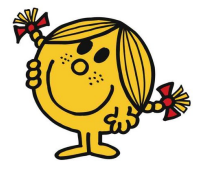

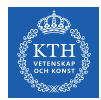

#### /1 and /2 Regularization  $(1/4)$

Penalize large values of weights  $w_i$ .

 $\tilde{J}(\mathbf{w}) = J(\mathbf{w}) + \lambda R(\mathbf{w})$ 

- $\blacktriangleright$  Two questions:
	- 1. How should we define  $R(w)$ ?
	- 2. How do we determine  $\lambda$ ?

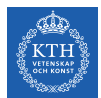

#### $l1$  and  $l2$  Regularization  $(2/4)$

- If regression:  $R(w) = \lambda \sum_{i=1}^{n} |w_i|$  is added to the cost function.  $\widetilde{\texttt{J}}(\textsf{w}) = \texttt{J}(\textsf{w}) + \lambda \sum^{n}_{i=1}$  $i=1$  $|w_1|$
- lacktriangleright  $R(w) = \lambda \sum_{i=1}^{n} w_i^2$  is added to the cost function.

$$
\tilde{\mathbb{J}}(\mathbf{w}) = \mathbb{J}(\mathbf{w}) + \lambda \sum_{i=1}^{n} w_i^2
$$

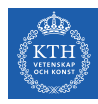

 $\triangleright$  Manually implement it in TensorFlow.

# make the network hidden = tf.layers.dense(X, n\_neurons\_h, activation=tf.sigmoid, name="hidden") logit = tf.layers.dense(hidden, n\_neurons\_out, name="output")

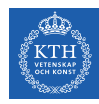

 $\blacktriangleright$  Manually implement it in TensorFlow.

# make the network hidden = tf.layers.dense(X, n\_neurons\_h, activation=tf.sigmoid, name="hidden") logit = tf.layers.dense(hidden, n\_neurons\_out, name="output")

#### # extract the weights of layers

W1 = tf.get\_default\_graph().get\_tensor\_by\_name("hidden/kernel:0")  $W2 = tf.get_default\_graph(), get\_tensor_by_name("output/kernel:0")$ 

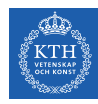

 $\blacktriangleright$  Manually implement it in TensorFlow.

```
# make the network
hidden = tf.layers.dense(X, n_neurons_h, activation=tf.sigmoid, name="hidden")
logit = tf.layers.dense(hidden, n_neurons_out, name="output")
```
#### # extract the weights of layers

```
W1 = tf.get_default_graph().get_tensor_by_name("hidden/kernel:0")
W2 = tf.get_default_graph().get_tensor_by_name("output/kernel:0")
```

```
# l1 regularization
reg\_cost = tf.readuce\_sum(tf.abs(W1)) + tf.readuce\_sum(tf.abs(W2))
```
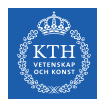

 $\blacktriangleright$  Manually implement it in TensorFlow.

```
# make the network
hidden = tf.layers.dense(X, n_neurons_h, activation=tf.sigmoid, name="hidden")
logit = tf.layers.dense(hidden, n_neurons_out, name="output")
```
# extract the weights of layers

```
W1 = tf.get_default_graph().get_tensor_by_name("hidden/kernel:0")
W2 = tf.get_default_graph().get_tensor_by_name("output/kernel:0")
```

```
# l1 regularization
reg\_cost = tf.readuce\_sum(tf.abs(W1)) + tf.readuce\_sum(tf.abs(W2))
```

```
# define the cost
cross entropy = tf.m.sigmoid cross entropy with logits(logit, y true)
base_cost = tf.reduce_mean(cross_entropy)
```
11  $param = 0.001$  $cost = base\_cost + 11\_param * reg\_cost$ 

#### # the rest is as before

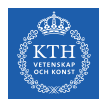

In Alternatively, we can pass a regularization function to the  $tfu = 1$ ayers.dense().

```
# make the network
11<sub>param</sub> = 0.001 # 11 regularization hyperparameter
hidden = tf.layers.dense(X, n_neurons_h, activation=tf.sigmoid, name="hidden",
  kernel_regularizer=tf.contrib.layers.l1_regularizer(l1_param))
logit = tf.layers.dense(hidden, n_neurons_out, name="output",
  kernel_regularizer=tf.contrib.layers.l1_regularizer(l1_param))
```
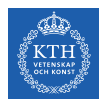

In Alternatively, we can pass a regularization function to the  $tfu = 1$ ayers.dense().

```
# make the network
11 param = 0.001 # l1 regularization hyperparameter
hidden = tf.layers.dense(X, n_neurons_h, activation=tf.sigmoid, name="hidden",
 kernel_regularizer=tf.contrib.layers.l1_regularizer(l1_param))
logit = tf.layers.dense(hidden, n_neurons_out, name="output",
 kernel_regularizer=tf.contrib.layers.l1_regularizer(l1_param))
```

```
# define the cost
cross_entropy = tf.nn.sigmoid_cross_entropy_with_logits(logit, y_true)
base cost = tf.readucemean(crossentrony)reg_cost = tf.losses.get_regularization_loss()
cost = base\_cost + reg\_cost# the rest is as before
```
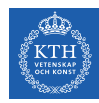

#### Avoiding Overfitting Through Regularization

- $\blacktriangleright$  Early stopping
- $\blacktriangleright$  /1 and /2 regularization
- $\blacktriangleright$  Max-norm regularization
- **Dropout**
- $\blacktriangleright$  Data augmentation

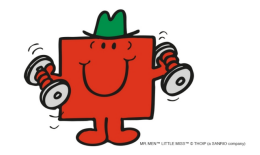

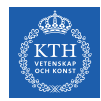

# Max-Norm Regularization (1/3)

- $\blacktriangleright$  Max-norm regularization: constrains the weights  $w_i$  of the incoming connections for each neuron j.
	- Prevents them from getting too large.

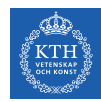

# Max-Norm Regularization (1/3)

- $\blacktriangleright$  Max-norm regularization: constrains the weights  $w_i$  of the incoming connections for each neuron j.
	- Prevents them from getting too large.
- After each training step, clip  $w_i$  as below:

$$
\textbf{w}_j \leftarrow \textbf{w}_j \frac{\textbf{r}}{||\textbf{w}_j||_2}
$$

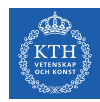

# Max-Norm Regularization (1/3)

- $\blacktriangleright$  Max-norm regularization: constrains the weights  $w_i$  of the incoming connections for each neuron *j*.
	- Prevents them from getting too large.
- After each training step, clip  $w_i$  as below:

$$
\textbf{w}_j \leftarrow \textbf{w}_j \frac{\textbf{r}}{||\textbf{w}_j||_2}
$$

- $\triangleright$  We have  $||\mathbf{w}_j||_2 \leq r$ .
	- r is the max-norm hyperparameter
	- $||\mathbf{w}_\mathrm{j}||_2 = (\sum_\mathrm{i} \mathtt{w}_{\mathrm{i},\mathrm{j}}^2)^\frac{1}{2} = \sqrt{\mathtt{w}_{\mathrm{1},\mathrm{j}}^2 + \mathtt{w}_{\mathrm{2},\mathrm{j}}^2 + \dots + \mathtt{w}_{\mathrm{n},\mathrm{j}}^2}$

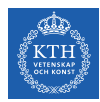

### Max-Norm Regularization (2/3)

# make the network hidden = tf.layers.dense(X, n\_neurons\_h, activation=tf.sigmoid, name="hidden") logit = tf.layers.dense(hidden, n\_neurons\_out, name="output")

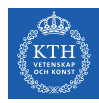

### Max-Norm Regularization (2/3)

# make the network hidden = tf.layers.dense(X, n\_neurons h, activation=tf.sigmoid, name="hidden") logit = tf.layers.dense(hidden, n\_neurons\_out, name="output")

# define the cost cross\_entropy = tf.nn.sigmoid\_cross\_entropy\_with\_logits(logit, y\_true) cost = tf.reduce\_mean(cross\_entropy)

# define the optimizer optimizer = tf.train.GradientDescentOptimizer(learning\_rate) training\_op = optimizer.minimize(cost)

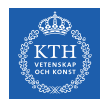

# Max-Norm Regularization (3/3)

▶ Use tf.clip\_by\_norm.

```
# max-norm regularization - hidden layer
threshold = 1.0weights = tf.get_default_graph().get_tensor_by_name("hidden/kernel:0")
clipped_weights = tf.clip_by_norm(weights, clip_norm=threshold, axes=1)
clip_weights = weights.assign(clipped_weights)
```
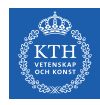

## Max-Norm Regularization (3/3)

 $\blacktriangleright$  Use tf.clip\_by\_norm.

```
# max-norm regularization - hidden layer
threshold = 1.0weights = tf.get_default_graph().get_tensor_by_name("hidden/kernel:0")
clipped_weights = tf.clip_by_norm(weights, clip_norm=threshold, axes=1)
clip_weights = weights.assign(clipped_weights)
```

```
# executing the model
init = tf.global_variables_initializer()
with tf Session() as sess:
 init run()
 for epoch in range(n_epochs):
    sess.run(training_op, feed_dict={X: training_X, y_true: training_y})
    clip_weights.eval()
```
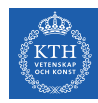

## Avoiding Overfitting Through Regularization

- $\blacktriangleright$  Early stopping
- $\blacktriangleright$  /1 and /2 regularization
- $\blacktriangleright$  Max-norm regularization
- $\blacktriangleright$  Dropout
- $\blacktriangleright$  Data augmentation

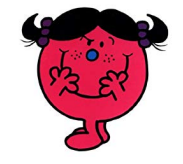

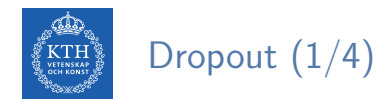

 $\triangleright$  Would a company perform better if its employees were told to toss a coin every morning to decide whether or not to go to work?

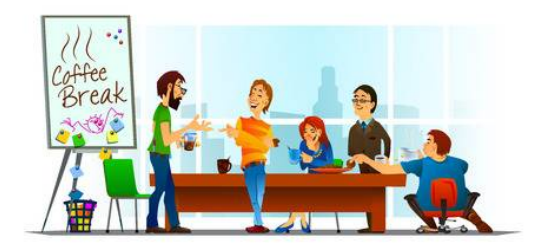

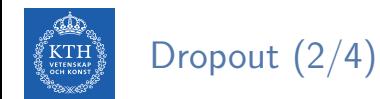

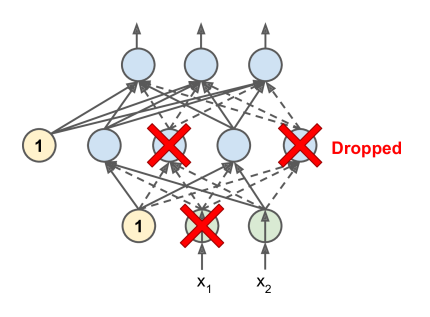

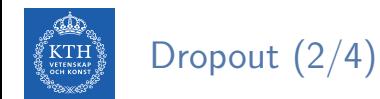

- $\triangleright$  At each training step, each neuron drops out temporarily with a probability p.
	- The hyperparameter p is called the dropout rate.

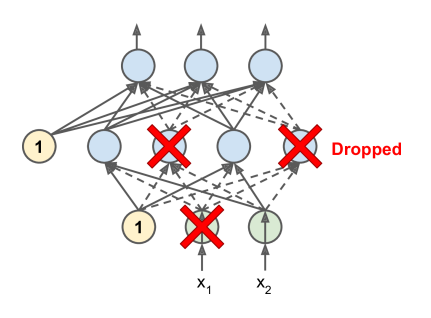

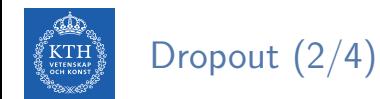

- The hyperparameter p is called the dropout rate.
- A neuron will be entirely ignored during this training step.

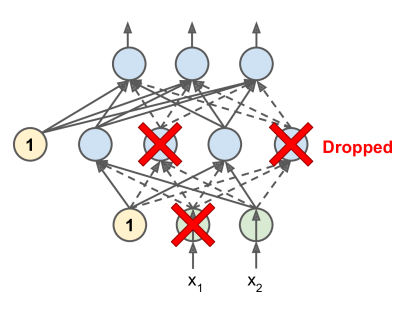

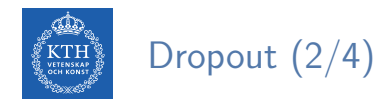

- The hyperparameter p is called the dropout rate.
- A neuron will be entirely ignored during this training step.
- It may be active during the next step.

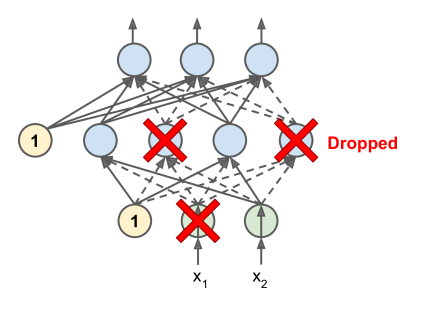

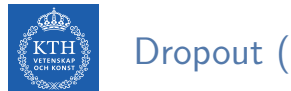

Dropout (2/4)

- The hyperparameter p is called the dropout rate.
- A neuron will be entirely ignored during this training step.
- It may be active during the next step.
- Exclude the output neurons.

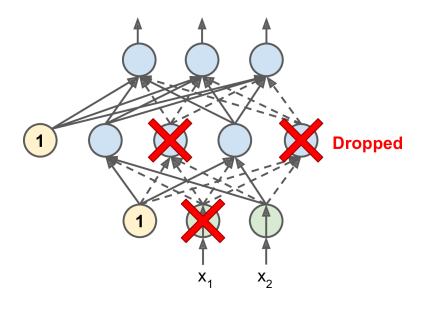

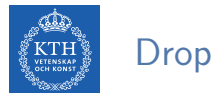

# Dropout (2/4)

- The hyperparameter p is called the dropout rate.
- A neuron will be entirely ignored during this training step.
- It may be active during the next step.
- Exclude the output neurons.
- $\triangleright$  After training, neurons don't get dropped anymore.

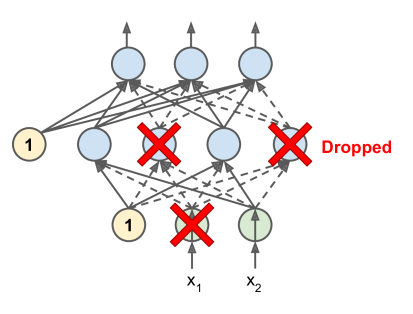

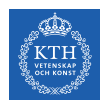

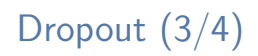

- $\blacktriangleright$  Each neuron can be either present or absent.
- $\blacktriangleright$  2<sup>N</sup> possible networks, where N is the total number of droppable neurons.
	- $N = 4$  in this figure.

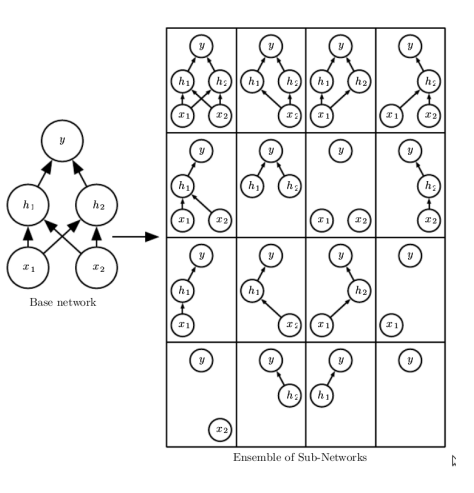

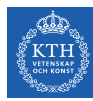

# Dropout (4/4)

 $\triangleright$  Use tf. layers. dropout: specify the dropout rate rather than the keep probability.

```
# make the network
dropout rate = 0.5 # == 1 - keep prob
training = tf.placeholder_with_default(False, shape=(), name="training")
X_drop = tf.layers.dropout(X, dropout_rate, training=training)hidden = tf.layers.dense(X_drop, n_neurons_h, activation=tf.sigmoid, name="hidden")
hidden drop = tf.layers.dropout(hidden, dropout rate, training=training)
logit = tf.layers.dense(hidden_drop, n_neurons_out, name="output")
```
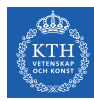

# Dropout (4/4)

 $\triangleright$  Use tf. layers. dropout: specify the dropout rate rather than the keep probability.

```
# make the network
dropout rate = 0.5 # == 1 - keep prob
training = tf.placeholder with default(False, shape=(), name="training")
X_drop = tf.layers.dropout(X, dropout_rate, training=training)hidden = tf.layers.dense(X_drop, n_neurons_h, activation=tf.sigmoid, name="hidden")
hidden drop = tf.layers.dropout(hidden, dropout rate, training=training)
logit = tf.layers.dense(hidden drop, n_neurons_out, name="output")
```

```
# executing the model
init = tf.global_variables_initializer()
with tf. Session() as sess:
 init.run()
 for epoch in range(n_epochs):
    sess.run(training_op, feed_dict={X: training_X, y_true: training_y, training: True})
```
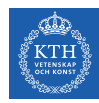

## Avoiding Overfitting Through Regularization

- $\blacktriangleright$  Early stopping
- $\blacktriangleright$  /1 and /2 regularization
- $\triangleright$  Max-norm regularization
- $\blacktriangleright$  Dropout
- $\blacktriangleright$  Data augmentation

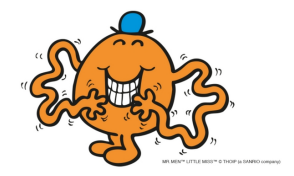

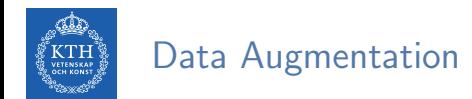

- $\triangleright$  One way to make a model generalize better is to train it on more data.
- $\blacktriangleright$  This will reduce overfitting.

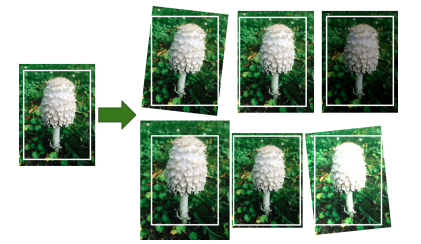

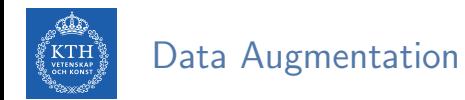

- $\triangleright$  One way to make a model generalize better is to train it on more data.
- $\blacktriangleright$  This will reduce overfitting.
- $\triangleright$  Create fake data and add it to the training set.
	- E.g., in an image classification we can slightly shift, rotate and resize an image.
	- Add the resulting pictures to the training set.

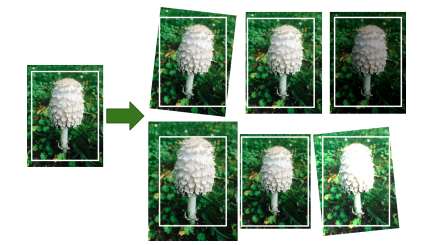

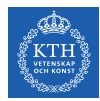

# Vanishing/Exploding Gradients

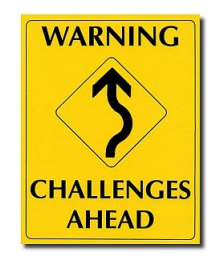

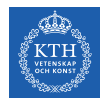

## Vanishing/Exploding Gradients Problem (1/4)

 $\blacktriangleright$  The backpropagation goes from output to input layer, and propagates the error gradient on the way.

$$
\texttt{w}^{\texttt{(next)}} = \texttt{w} - \eta \frac{\partial \texttt{J}(\textbf{w})}{\partial \texttt{w}}
$$

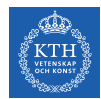

## Vanishing/Exploding Gradients Problem (1/4)

 $\triangleright$  The backpropagation goes from output to input layer, and propagates the error gradient on the way.

$$
\texttt{w}^{\texttt{(next)}} = \texttt{w} - \eta \frac{\partial \texttt{J}(\textbf{w})}{\partial \texttt{w}}
$$

- $\triangleright$  Gradients often get smaller and smaller as the algorithm progresses down to the lower layers.
- $\triangleright$  As a result, the gradient descent update leaves the lower layer connection weights virtually unchanged.

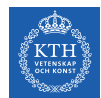

## Vanishing/Exploding Gradients Problem (1/4)

 $\triangleright$  The backpropagation goes from output to input layer, and propagates the error gradient on the way.

$$
\texttt{w}^{\texttt{(next)}} = \texttt{w} - \eta \frac{\partial \texttt{J}(\textbf{w})}{\partial \texttt{w}}
$$

- $\triangleright$  Gradients often get smaller and smaller as the algorithm progresses down to the lower layers.
- $\triangleright$  As a result, the gradient descent update leaves the lower layer connection weights virtually unchanged.
- $\triangleright$  This is called the vanishing gradients problem.

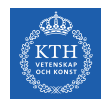

# Vanishing/Exploding Gradients Problem (2/4)

 $\triangleright$  Assume a network with just a single neuron in each layer.

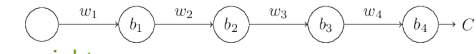

- $w_1, w_2, \cdots$  are the weights
- $b_1, b_2, \cdots$  are the biases
- C is the cost function

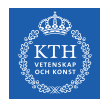

# Vanishing/Exploding Gradients Problem (2/4)

 $\triangleright$  Assume a network with just a single neuron in each layer.

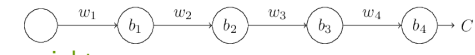

- $W_1, W_2, \cdots$  are the weights
- $b_1, b_2, \cdots$  are the biases
- C is the cost function
- $\triangleright$  The output  $a_i$  from the jth neuron is  $\sigma(z_i)$ .
	- $\sigma$  is the sigmoid activation function
	- $z_i = w_i a_{i-1} + b_i$
	- E.g.,  $a_4 = \sigma(z_4) =$  sigmoid( $w_4a_3 + b_4$ )

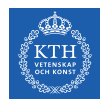

# Vanishing/Exploding Gradients Problem (3/4)

► Let's compute the gradient associated to the first hidden neuron ( $\frac{\partial C}{\partial b}$  $\frac{\partial C}{\partial \mathbf{b}_1}$ .

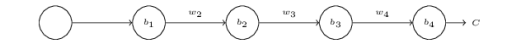

$$
\frac{\partial C}{\partial b_1}=\frac{\partial C}{\partial a_4}\times\frac{\partial a_4}{\partial z_4}\times\frac{\partial z_4}{\partial a_3}\times\frac{\partial a_3}{\partial z_3}\times\frac{\partial z_3}{\partial a_2}\times\frac{\partial a_2}{\partial z_2}\times\frac{\partial z_2}{\partial a_1}\times\frac{\partial a_1}{\partial z_1}\times\frac{\partial z_1}{\partial b_1}
$$

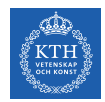

## Vanishing/Exploding Gradients Problem (3/4)

► Let's compute the gradient associated to the first hidden neuron ( $\frac{\partial C}{\partial b}$  $\frac{\partial C}{\partial \mathbf{b}_1}$ .

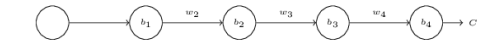

∂C  $\frac{\partial \mathsf{C}}{\partial \mathsf{b}_1} = \frac{\partial \mathsf{C}}{\partial \mathsf{a}_2}$  $\frac{\partial \texttt{C}}{\partial \texttt{a}_4} \times \frac{\partial \texttt{a}_4}{\partial \texttt{z}_4}$  $\frac{\partial \mathtt{a_4}}{\partial \mathtt{z_4}} \times \frac{\partial \mathtt{z_4}}{\partial \mathtt{a_3}}$  $\frac{\partial \mathtt{z}_4}{\partial \mathtt{a}_3} \times \frac{\partial \mathtt{a}_3}{\partial \mathtt{z}_3}$  $\frac{\partial \mathtt{a_3}}{\partial \mathtt{z_3}} \times \frac{\partial \mathtt{z_3}}{\partial \mathtt{a_2}}$  $\frac{\partial \mathtt{z}_3}{\partial \mathtt{a}_2} \times \frac{\partial \mathtt{a}_2}{\partial \mathtt{z}_2}$  $\frac{\partial \mathtt{a_2}}{\partial \mathtt{z_2}} \times \frac{\partial \mathtt{z_2}}{\partial \mathtt{a_1}}$  $\frac{\partial \textbf{z}_2}{\partial \textbf{a}_1} \times \frac{\partial \textbf{a}_1}{\partial \textbf{z}_1}$  $\frac{\partial \mathtt{a_1}}{\partial \mathtt{z_1}} \times \frac{\partial \mathtt{z_1}}{\partial \mathtt{b_1}}$  $\partial \mathtt{b}_1$ 

∂C  $\frac{\partial \mathsf{C}}{\partial \mathsf{b}_1} = \frac{\partial \mathsf{C}}{\partial \mathsf{a}_4}$  $\frac{\partial \texttt{C}}{\partial \texttt{a}_4} \times \frac{\partial \texttt{a}_4}{\partial \texttt{z}_4}$  $\frac{\partial \mathtt{a_4}}{\partial \mathtt{z_4}} \times \frac{\partial \mathtt{w_4 a_3} + \mathtt{b_4}}{\partial \mathtt{a_3}}$  $rac{\mathsf{a_3} + \mathsf{b_4}}{\partial \mathsf{a_3}} \times \frac{\partial \mathsf{a_3}}{\partial \mathsf{z_3}}$  $\frac{\partial \mathtt{a_3}}{\partial \mathtt{z}_3} \times \frac{\partial \mathtt{w_3 a_2} + \mathtt{b_3}}{\partial \mathtt{a_2}}$  $\rm{\frac{a_2 + b_3}{\partial a_2} \times \frac{\partial a_2}{\partial z_2}}$  $\frac{\partial \mathtt{a_2}}{\partial \mathtt{z_2}} \times \frac{\partial \mathtt{w_2 a_1} + \mathtt{b_2}}{\partial \mathtt{a_1}}$  $\displaystyle \frac{\mathsf{a}_1 + \mathsf{b}_2}{\partial \mathsf{a}_1} \times \frac{\partial \mathsf{a}_1}{\partial \mathsf{z}_1}$  $\displaystyle \frac{\partial \mathtt{a_1}}{\partial \mathtt{z_1}} \times \frac{\partial \mathtt{w_1 a_0} + \mathtt{b_1}}{\partial \mathtt{b_1}}$  $\partial \mathtt{b}_1$ 

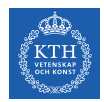

## Vanishing/Exploding Gradients Problem (3/4)

► Let's compute the gradient associated to the first hidden neuron ( $\frac{\partial C}{\partial b}$  $\frac{\partial C}{\partial \mathbf{b}_1}$ .

$$
\underbrace{\left(\begin{array}{ccccc} & & & w_2 & & \\ & & & & w_2 & \\ & & & & & w_3 & \\ & & & & & & w_4 & \\ & & & & & & & w_4 & \\ \end{array}\right)}_{w_2} \xrightarrow{\phantom{\mathcal{W}} w_2} \begin{array}{c} & & & w_3 & & \\ & & & & & w_4 & \\ & & & & & & w_4 & \\ & & & & & & & w_4 & \\ \end{array}
$$

$$
\frac{\partial C}{\partial b_1}=\frac{\partial C}{\partial a_4}\times\frac{\partial a_4}{\partial z_4}\times\frac{\partial z_4}{\partial a_3}\times\frac{\partial a_3}{\partial z_3}\times\frac{\partial z_3}{\partial a_2}\times\frac{\partial a_2}{\partial z_2}\times\frac{\partial z_2}{\partial a_1}\times\frac{\partial a_1}{\partial z_1}\times\frac{\partial z_1}{\partial b_1}
$$

$$
\frac{\partial C}{\partial b_1}=\frac{\partial C}{\partial a_4}\times\frac{\partial a_4}{\partial z_4}\times\frac{\partial w_4a_3+b_4}{\partial a_3}\times\frac{\partial a_3}{\partial z_3}\times\frac{\partial w_3a_2+b_3}{\partial a_2}\times\frac{\partial a_2}{\partial z_2}\times\frac{\partial w_2a_1+b_2}{\partial a_1}\times\frac{\partial a_1}{\partial z_1}\times\frac{\partial w_1a_0+b_1}{\partial b_1}
$$

$$
\frac{\partial C}{\partial b_1} = \frac{\partial C}{\partial a_4} \times \sigma^{'}(z_4) \times w_4 \times \sigma^{'}(z_3) \times w_3 \times \sigma^{'}(z_2) \times \times w_2 \times \sigma^{'}(z_1) \times 1
$$

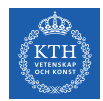

## Vanishing/Exploding Gradients Problem (4/4)

Now, consider  $\frac{\partial C}{\partial \mathbf{b}_3}$ .

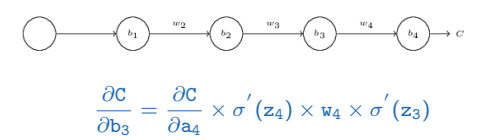

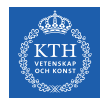

#### Vanishing/Exploding Gradients Problem (4/4)

Now, consider  $\frac{\partial C}{\partial \mathbf{b}_3}$ .

$$
\frac{\partial C}{\partial b_3} = \frac{\partial C}{\partial a_4} \times \sigma^{'}(z_3) \times w_3 \times \sigma^{'}(z_2) \times w_2 \times \sigma^{'}(z_1) \times 1
$$

$$
\frac{\partial C}{\partial b_1} = \frac{\partial C}{\partial a_4} \times \sigma^{'}(z_4) \times w_4 \times \sigma^{'}(z_3) \times w_3 \times \sigma^{'}(z_2) \times w_2 \times \sigma^{'}(z_1) \times 1
$$

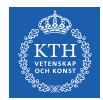

## Vanishing/Exploding Gradients Problem (4/4)

Now, consider  $\frac{\partial C}{\partial \mathbf{b}_3}$ .

$$
\frac{\partial C}{\partial b_3} = \frac{\partial C}{\partial a_4} \times \sigma^{'}(z_4) \times w_4 \times \sigma^{'}(z_3)
$$

$$
\frac{\partial C}{\partial \mathbf{b}_1} = \frac{\partial C}{\partial \mathbf{a}_4} \times \sigma^{'}(\mathbf{z}_4) \times \mathbf{w}_4 \times \sigma^{'}(\mathbf{z}_3) \times \mathbf{w}_3 \times \sigma^{'}(\mathbf{z}_2) \times \mathbf{w}_2 \times \sigma^{'}(\mathbf{z}_1) \times \mathbf{1}
$$

 $\blacktriangleright$  Assume  $w_3\sigma^{'}(z_2) < \frac{1}{4}$  $\frac{1}{4}$  and  $\mathsf{w}_2\sigma^{'}(\mathsf{z}_1)<\frac{1}{4}$ 4

- The gradient  $\frac{\partial C}{\partial b_1}$  be a factor of 16 (or more) smaller than  $\frac{\partial C}{\partial b_3}$ .
- This is the essential origin of the vanishing gradient problem.

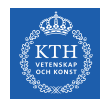

#### Overcoming the Vanishing Gradient

- $\blacktriangleright$  Parameter initialization strategies
- $\blacktriangleright$  Nonsaturating activation function
- $\blacktriangleright$  Batch normalization
- $\blacktriangleright$  Gradient clipping

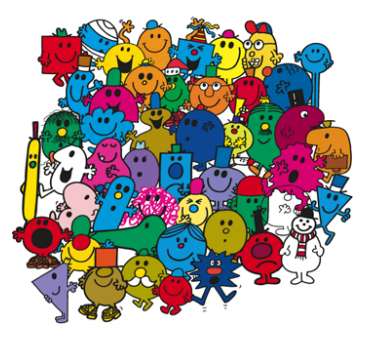

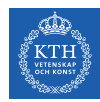

#### Overcoming the Vanishing Gradient

- $\blacktriangleright$  Parameter initiazlization strategies
- $\blacktriangleright$  Nonsaturating activation function
- $\blacktriangleright$  Batch normalization
- $\blacktriangleright$  Gradient clipping

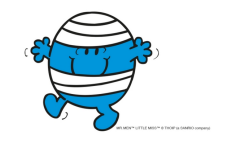

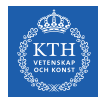

 $\triangleright$  The non-linearity of a neural network causes the cost functions to become non-convex.

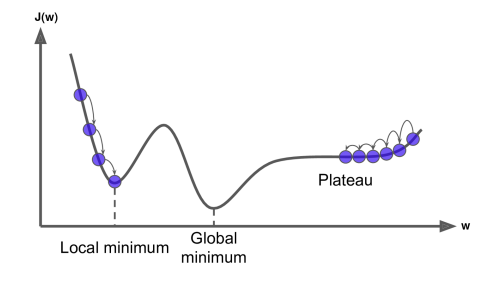

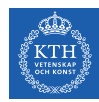

- $\triangleright$  The non-linearity of a neural network causes the cost functions to become non-convex.
- $\blacktriangleright$  The stochastic gradient descent on non-convex cost functions performs is sensitive to the values of the initial parameters.

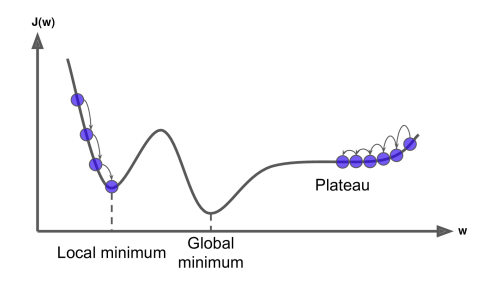

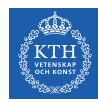

- $\triangleright$  The non-linearity of a neural network causes the cost functions to become non-convex.
- $\blacktriangleright$  The stochastic gradient descent on non-convex cost functions performs is sensitive to the values of the initial parameters.
- $\triangleright$  Designing initialization strategies is a difficult task.

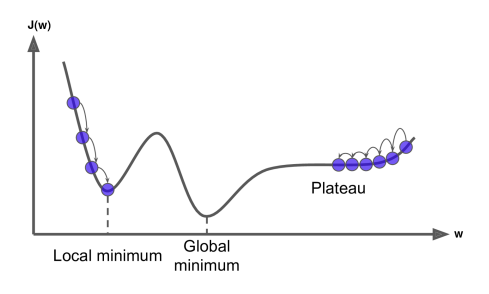

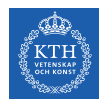

 $\triangleright$  The initial parameters need to break symmetry between different units.

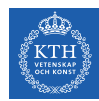

- $\triangleright$  The initial parameters need to break symmetry between different units.
- $\triangleright$  Two hidden units with the same activation function connected to the same inputs, must have different initial parameters.

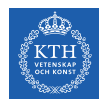

- $\triangleright$  The initial parameters need to break symmetry between different units.
- $\triangleright$  Two hidden units with the same activation function connected to the same inputs, must have different initial parameters.
	- The goal of having each unit compute a different function.

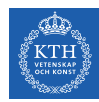

- $\triangleright$  The initial parameters need to break symmetry between different units.
- $\triangleright$  Two hidden units with the same activation function connected to the same inputs, must have different initial parameters.
	- The goal of having each unit compute a different function.
- $\blacktriangleright$  It motivates random initialization of the parameters.
	- Typically, we set the biases to constants, and initialize only the weights randomly.
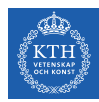

 $\triangleright$  We need the signals to flow properly in both directions.

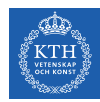

- $\triangleright$  We need the signals to flow properly in both directions.
- $\blacktriangleright$  The Xavier initialization proposed that:

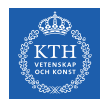

- $\triangleright$  We need the signals to flow properly in both directions.
- $\triangleright$  The Xavier initialization proposed that:
	- The variance of the outputs of each layer to be equal to the variance of its inputs.

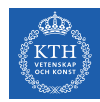

- $\triangleright$  We need the signals to flow properly in both directions.
- $\triangleright$  The Xavier initialization proposed that:
	- The variance of the outputs of each layer to be equal to the variance of its inputs.
	- The gradients to have equal variance before and after flowing through a layer in the reverse direction.

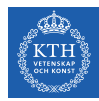

 $\triangleright$  Based on the Xavier initialization, the weights are initialized using normal distribution with mean 0 and the following standard deviation.

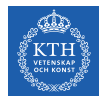

- $\triangleright$  Based on the Xavier initialization, the weights are initialized using normal distribution with mean 0 and the following standard deviation.
	- For the sigmoid activation function:

$$
\sigma = \sqrt{\frac{2}{n_{\rm inputs} + n_{\rm outputs}}}
$$

• n<sub>inputs</sub> and n<sub>outputs</sub> are the number of input and output connections for the layer whose weights are being initialized.

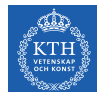

- $\triangleright$  Based on the Xavier initialization, the weights are initialized using normal distribution with mean 0 and the following standard deviation.
	- For the sigmoid activation function:

$$
\sigma = \sqrt{\frac{2}{n_{\rm inputs} + n_{\rm outputs}}}
$$

• For the ReLU activation function:

$$
\sigma = \sqrt{2} \sqrt{\frac{2}{n_{\text{inputs}} + n_{\text{outputs}}}}
$$

• n<sub>inputs</sub> and n<sub>outputs</sub> are the number of input and output connections for the layer whose weights are being initialized.

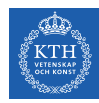

#### $\triangleright$  Use tf.variance\_scaling\_initializer()

```
# make the network
he_init = tf.variance_scaling_initializer()
hidden = tf.layers.dense(X, n_neurons_h, activation=tf.sigmoid, name="hidden",
   kernel_initializer=he_init)
logit = tf.layers.dense(hidden, n_neurons_out, name="output")
```
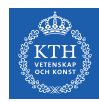

#### Overcoming the Vanishing Gradient

- $\blacktriangleright$  Parameter initiazlization strategies
- $\blacktriangleright$  Nonsaturating activation function
- $\blacktriangleright$  Batch normalization
- $\blacktriangleright$  Gradient clipping

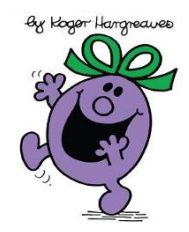

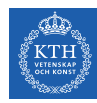

# Nonsaturating Activation Functions (1/4)

- $\blacktriangleright$  ReLU(z) = max(0, z)
- $\blacktriangleright$  The dying ReLUs problem.

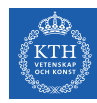

# Nonsaturating Activation Functions (1/4)

- $\blacktriangleright$  ReLU(z) = max(0, z)
- $\blacktriangleright$  The dying ReLUs problem.
	- During training, some neurons stop outputting anything other than 0.
	- E.g., when the weighted sum of the neuron's inputs is negative, it starts outputting 0.

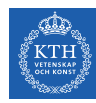

## Nonsaturating Activation Functions (1/4)

- $\blacktriangleright$  ReLU(z) = max(0, z)
- $\blacktriangleright$  The dying ReLUs problem.
	- During training, some neurons stop outputting anything other than 0.
	- E.g., when the weighted sum of the neuron's inputs is negative, it starts outputting 0.
- $\triangleright$  Use leaky ReLU instead: LeakyReLU<sub> $\alpha$ </sub>(z) = max( $\alpha$ z, z).
	- $\alpha$  is the slope of the function for  $z < 0$ .

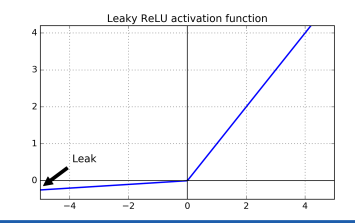

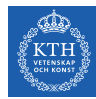

## Nonsaturating Activation Functions (2/4)

#### ▶ Randomized Leaky ReLU (RReLU)

•  $\alpha$  is picked randomly during training, and it is fixed during testing.

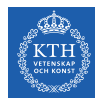

## Nonsaturating Activation Functions (2/4)

- ▶ Randomized Leaky ReLU (RReLU)
	- $\alpha$  is picked randomly during training, and it is fixed during testing.
- ▶ Parametric Leaky ReLU (PReLU)
	- Learn  $\alpha$  during training (instead of being a hyperparameter).

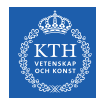

### Nonsaturating Activation Functions (2/4)

- ▶ Randomized Leaky ReLU (RReLU)
	- $\alpha$  is picked randomly during training, and it is fixed during testing.
- ▶ Parametric Leaky ReLU (PReLU)
	- Learn  $\alpha$  during training (instead of being a hyperparameter).
- $\triangleright$  Exponential Linear Unit (ELU)  $\text{ELU}_{\alpha}(z) = \begin{cases} \alpha(\exp(z)-1) & \text{if } z < 0 \\ z & \text{if } z > 0 \end{cases}$ z if  $z \ge 0$

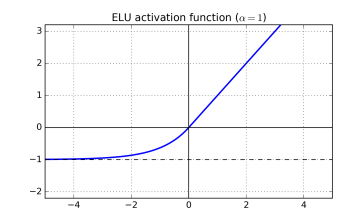

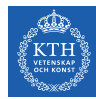

## Nonsaturating Activation Functions (3/4)

 $\triangleright$  Which activation function should we use?

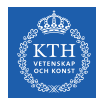

## Nonsaturating Activation Functions (3/4)

- $\triangleright$  Which activation function should we use?
- In general logistic  $<$  tanh  $<$  ReLU  $<$  leaky ReLU (and its variants)  $<$  ELU

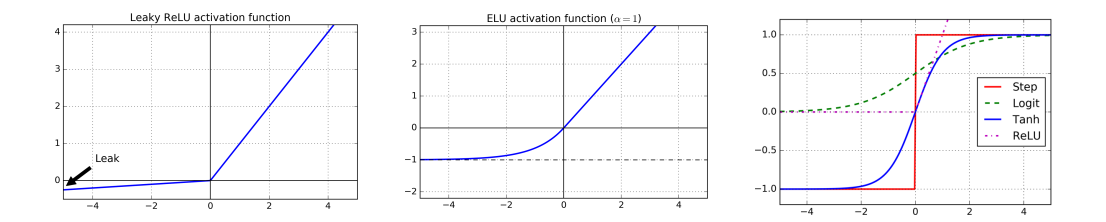

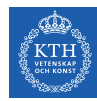

### Nonsaturating Activation Functions (3/4)

- $\triangleright$  Which activation function should we use?
- In general logistic  $\lt$  tanh  $\lt$  ReLU  $\lt$  leaky ReLU (and its variants)  $\lt$  ELU
- If you care about runtime performance, then leaky ReLUs works better than ELUs.

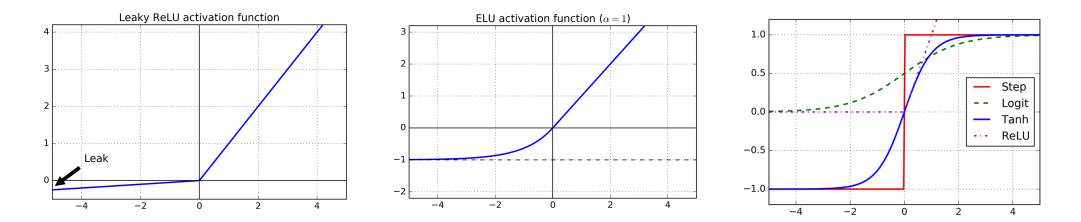

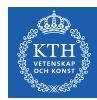

## Nonsaturating Activation Functions (4/4)

```
# leaky relu
def leaky_relu(z, name=None):
 alpha = 0.01return tf.maximum(alpha * z, z, name=name)
hidden = tf.layers.dense(X, n_neurons_h, activation=leaky_relu, name="hidden")
```
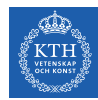

## Nonsaturating Activation Functions (4/4)

```
# leaky relu
def leaky_relu(z, name=None):
 alpha = 0.01return tf.maximum(alpha * z, z, name=name)
```
hidden = tf.layers.dense(X, n\_neurons\_h, activation=leaky\_relu, name="hidden")

# elu hidden =  $tf.lavers.dense(X, n.neurons h, activation=tf.nn.elu, name="hidden")$ 

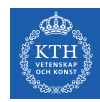

#### Overcoming the Vanishing Gradient

- $\blacktriangleright$  Parameter initiazlization strategies
- $\blacktriangleright$  Nonsaturating activation function
- $\blacktriangleright$  Batch normalization
- $\blacktriangleright$  Gradient clipping

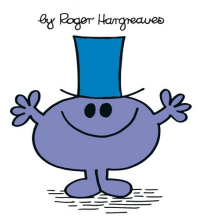

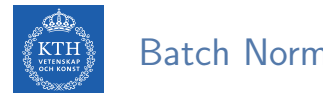

 $\blacktriangleright$  The gradient tells how to update each parameter, under the assumption that the other layers do not change.

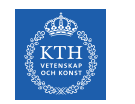

- $\blacktriangleright$  The gradient tells how to update each parameter, under the assumption that the other layers do not change.
	- In practice, we update all of the layers simultaneously.
	- However, unexpected results can happen.

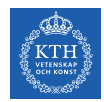

- $\triangleright$  The gradient tells how to update each parameter, under the assumption that the other layers do not change.
	- In practice, we update all of the layers simultaneously.
	- However, unexpected results can happen.
- $\triangleright$  Batch normalization makes the learning of layers in the network more independent of each other.

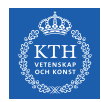

- $\triangleright$  The gradient tells how to update each parameter, under the assumption that the other layers do not change.
	- In practice, we update all of the layers simultaneously.
	- However, unexpected results can happen.
- $\triangleright$  Batch normalization makes the learning of layers in the network more independent of each other.
	- It is a technique to address the problem that the distribution of each layer's inputs changes during training, as the parameters of the previous layers change.

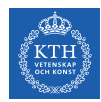

- $\triangleright$  The gradient tells how to update each parameter, under the assumption that the other layers do not change.
	- In practice, we update all of the layers simultaneously.
	- However, unexpected results can happen.
- $\triangleright$  Batch normalization makes the learning of layers in the network more independent of each other.
	- It is a technique to address the problem that the distribution of each layer's inputs changes during training, as the parameters of the previous layers change.
- $\triangleright$  The technique consists of adding an operation in the model just before the activation function of each layer.

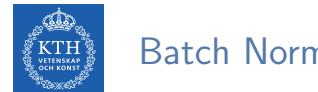

 $\blacktriangleright$  It's zero-centering and normalizing the inputs, then scaling and shifting the result.

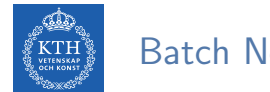

- $\blacktriangleright$  It's zero-centering and normalizing the inputs, then scaling and shifting the result.
	- Estimates the inputs' mean and standard deviation of the current mini-batch.

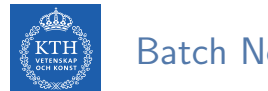

- $\blacktriangleright$  It's zero-centering and normalizing the inputs, then scaling and shifting the result.
	- Estimates the inputs' mean and standard deviation of the current mini-batch.

$$
\mu_B = \frac{1}{m_B} \sum_{i=1}^{m_B} \mathbf{x}^{(i)}
$$

$$
\sigma_B^2 = \frac{1}{m_B} \sum_{i=1}^{m_B} (\mathbf{x}^{(i)} - \mu_B)^2
$$

- $\triangleright$   $\mu_{\text{B}}$ : the empirical mean, evaluated over the whole mini-batch B.
- $\triangleright \sigma_B$ : the empirical standard deviation, also evaluated over the whole mini-batch.
- $\triangleright$  m<sub>B</sub>: the number of instances in the mini-batch.

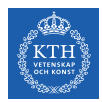

$$
\hat{\mathbf{x}}^{(i)} = \frac{\mathbf{x}^{(i)} - \mu_B}{\sqrt{\sigma_B^2 + \epsilon}}
$$

$$
\mathbf{z}^{(i)} = \gamma \hat{\mathbf{x}}^{(i)} + \beta
$$

#### $\triangleright \hat{x}^{(i)}$ : the zero-centered and normalized input.

- $\triangleright$   $\gamma$ : the scaling parameter for the layer.
- $\triangleright$   $\beta$ : the shifting parameter (offset) for the layer.
- $\blacktriangleright$   $\epsilon$ : a tiny number to avoid division by zero.
- $\blacktriangleright$   $z^{(i)}$ : the output of the BN operation, which is a scaled and shifted version of the inputs.

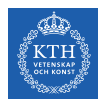

 $\triangleright$  Use tf.layers.batch normalization

```
# make the network
training = tf.placeholder_with_default(False, shape=(), name="training")
hidden = tf.layers.dense(X, n_neurons_h, name="hidden")
bn = tf.layers.batch_normalization(hidden, training=training)
bn\_act = tf.sigmoid(bn)logits_before_bn = tf.layers.dense(bn_act, n_outputs, name="output")
logits = tf.layers.batch_normalization(logits_before_bn, training=training)
```
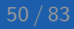

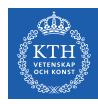

 $\triangleright$  Use tf.layers.batch normalization

```
# make the network
training = tf, placeholder with default(False, shape=(), name="training")
hidden = tf.layers.dense(X, n_neurons_h, name="hidden")
bn = tf.layers.batch_normalization(hidden, training=training)
bn act = tf.sigmoid(bn)
```

```
logits_before_bn = tf.layers.dense(bn_act, n_outputs, name="output")
logits = tf.layers.batch_normalization(logits_before_bn, training=training)
```

```
# define the cost
cross_entropy = tf.nn.sparse_softmax_cross_entropy_with_logits(labels=y, logits=logits)
cost = tf.readuce mean(cross entropy)
```

```
# train the model
optimizer = tf.train.GradientDescentOptimizer(learning_rate)
training op = optimizer.minimize(cost)
```
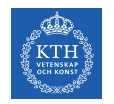

 $\triangleright$  We need to explicitly run the extra update operations needed by batch normalization sess.run([training\_op, extra\_update\_ops], ....

```
extra_update_ops = tf.get_collection(tf.GraphKeys.UPDATE_OPS)
init = tf.global_variables_initializer()
with tf. Session() as sess:
 init.run()
 for epoch in range(n_epochs):
    sess.run([training_op, extra_update_ops],
             feed_dict={X: training_X, y_true: training_y, training: True})
```
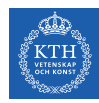

#### Overcoming the Vanishing Gradient

- $\blacktriangleright$  Parameter initiazlization strategies
- $\blacktriangleright$  Nonsaturating activation function
- $\blacktriangleright$  Batch normalization
- $\blacktriangleright$  Gradient clipping

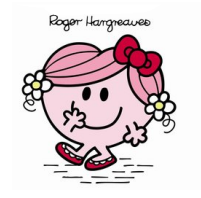

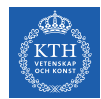

# Gradient Clipping (1/2)

 $\triangleright$  Gradient clipping: clip the gradients during backpropagation so that they never exceed some threshold.

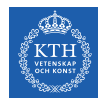

# Gradient Clipping (1/2)

- $\triangleright$  Gradient clipping: clip the gradients during backpropagation so that they never exceed some threshold.
- $\blacktriangleright$  In TensorFlow, the optimizer's minimize() function takes care of:
	- 1. Compute the gradients with compute gradients()
	- 2. Apply the processed gradients with apply gradients ()
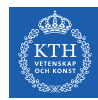

# Gradient Clipping (1/2)

- $\triangleright$  Gradient clipping: clip the gradients during backpropagation so that they never exceed some threshold.
- $\triangleright$  In TensorFlow, the optimizer's minimize() function takes care of:
	- 1. Compute the gradients with compute gradients()
	- 2. Apply the processed gradients with apply gradients()
- $\triangleright$  To enable the gradient clipping, you must instead of calling minimize(), call:
	- 1. Compute the gradients with compute gradients()
	- 2. Process the gradients as you wish.
	- 3. Apply the processed gradients with apply gradients()

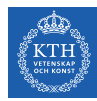

# Gradient Clipping (2/2)

 $\blacktriangleright$  Use clip\_by\_value()

# define the cost

cross\_entropy = tf.nn.sparse\_softmax\_cross\_entropy\_with\_logits(labels=y, logits=logits) cost = tf.reduce\_mean(cross\_entropy)

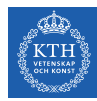

# Gradient Clipping (2/2)

 $\triangleright$  Use clip by value()

```
# define the cost
```

```
cross_entropy = tf.nn.sparse_softmax_cross_entropy_with_logits(labels=y, logits=logits)
cost = tf.readuce mean(cross entropy)
```

```
# train the model.threshold = 1.0optimizer = tf.train.GradientDescentOptimizer(learning_rate)
# returns a list of (gradient, variable) pairs
grads_and_vars = optimizer.compute_gradients(cost)
capped_gvs = [(tf.clip_by_value(grad, -threshold, threshold), var)
              for grad, var in grads_and_vars]
training_op = optimizer.apply_gradients(capped_gvs)
```
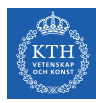

# Training Speed

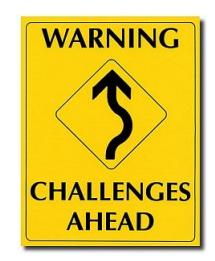

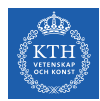

# Regular Gradient Descent Optimization (1/2)

- $\triangleright$  Gradient descent optimization algorithm
- It updates the weights  $w_i^{(next)} = w \eta \frac{\partial J(w)}{\partial w_i}$ ∂w<sup>i</sup>
- $\triangleright$  Better optimization algorithms to improve the training speed

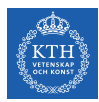

# Regular Gradient Descent Optimization (2/2)

```
# define the cost
cross_entropy = tf.nn.sigmoid_cross_entropy_with_logits(z, y_true)
cost = tf.reduce_mean(cross_entropy)
# train the model
learning rate = 0.1optimizer = tf.train.GradientDescentOptimizer(learning_rate)
```
training\_op = optimizer.minimize(cost)

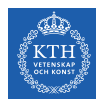

### Optimization Algorithms

- $\blacktriangleright$  Momentum
- $\blacktriangleright$  Nesterov momentum
- $\blacktriangleright$  AdaGrad
- $\blacktriangleright$  RMSProp
- Adam Optimization

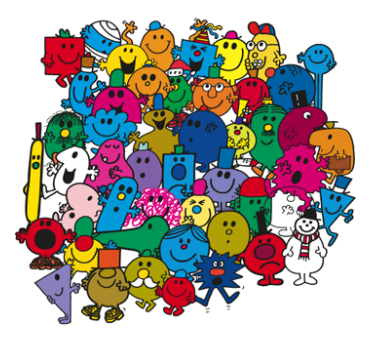

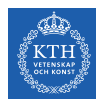

### Optimization Algorithms

- $\blacktriangleright$  Momentum
- $\blacktriangleright$  Nesterov momentum
- ▶ AdaGrad
- ▶ RMSProp
- **Adam optimization**

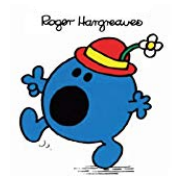

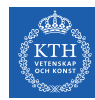

- $\triangleright$  Momentum is a concept from physics: an object in motion will have a tendency to keep moving.
- $\blacktriangleright$  It measures the resistance to change in motion.
	- The higher momentum an object has, the harder it is to stop it.

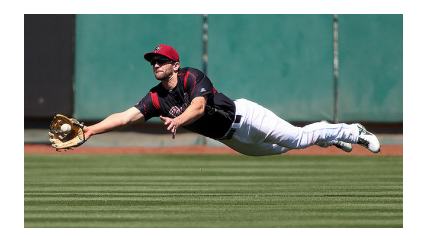

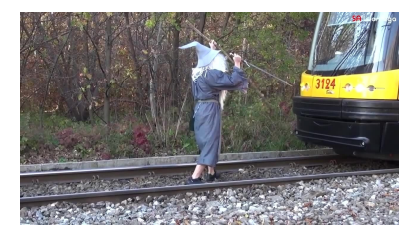

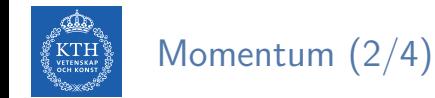

 $\triangleright$  This is the very simple idea behind momentum optimization.

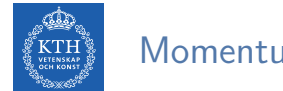

- $\blacktriangleright$  This is the very simple idea behind momentum optimization.
- ► We can see the change in the parameters **w** as motion:  $w_i^{(\text{next})} = w_i \eta \frac{\partial J(w)}{\partial w_i}$ ∂w<sup>i</sup>

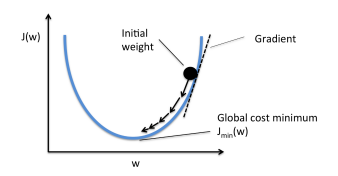

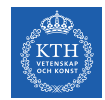

- $\triangleright$  This is the very simple idea behind momentum optimization.
- ► We can see the change in the parameters **w** as motion:  $w_i^{(\text{next})} = w_i \eta \frac{\partial J(w)}{\partial w_i}$ ∂w<sup>i</sup>
- $\triangleright$  We can thus use the concept of momentum to give the update process a tendency to keep moving in the same direction.

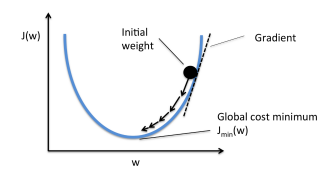

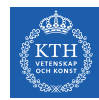

- $\triangleright$  This is the very simple idea behind momentum optimization.
- ► We can see the change in the parameters **w** as motion:  $w_i^{(\text{next})} = w_i \eta \frac{\partial J(w)}{\partial w_i}$ ∂w<sup>i</sup>
- $\triangleright$  We can thus use the concept of momentum to give the update process a tendency to keep moving in the same direction.
- $\blacktriangleright$  It can help to escape from bad local minima pits.

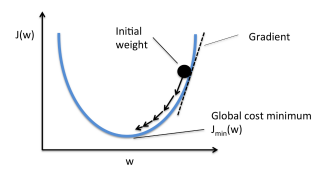

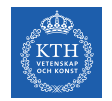

#### $\triangleright$  Momentum optimization cares about what previous gradients were.

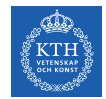

- $\triangleright$  Momentum optimization cares about what previous gradients were.
- $\triangleright$  At each iteration, it adds the local gradient to the momentum vector  $\mathbf{m}$ .

$$
\mathbf{m_i} = \beta \mathbf{m_i} + \eta \frac{\partial \mathbf{J}(\mathbf{w})}{\partial \mathbf{w_i}}
$$

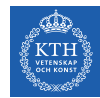

- $\triangleright$  Momentum optimization cares about what previous gradients were.
- $\triangleright$  At each iteration, it adds the local gradient to the momentum vector **m**.

$$
\mathbf{m_i} = \beta \mathbf{m_i} + \eta \frac{\partial \mathbf{J}(\mathbf{w})}{\partial \mathbf{w_i}}
$$

 $\triangleright$   $\beta$  is called momentum, ans it is between 0 and 1.

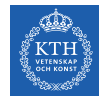

- $\triangleright$  Momentum optimization cares about what previous gradients were.
- $\triangleright$  At each iteration, it adds the local gradient to the momentum vector **m**.

$$
\mathbf{m_i} = \beta \mathbf{m_i} + \eta \frac{\partial \mathbf{J}(\mathbf{w})}{\partial \mathbf{w_i}}
$$

- $\triangleright$   $\beta$  is called momentum, ans it is between 0 and 1.
- $\triangleright$  Updates the weights by subtracting this momentum vector.

$$
\mathtt{w}_{\mathtt{i}}^{(\text{next})}=\mathtt{w}_{\mathtt{i}}-\mathtt{m}_{\mathtt{i}}
$$

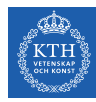

#### # train the model

optimizer = tf.train.MomentumOptimizer(learning\_rate=learning\_rate, momentum=0.9)

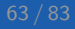

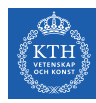

### Optimization Algorithms

- $\blacktriangleright$  Momentum
- $\blacktriangleright$  Nesterov momentum
- ▶ AdaGrad
- ▶ RMSProp
- $\blacktriangleright$  Adam optimization

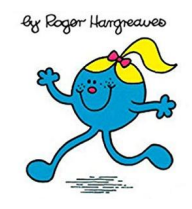

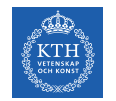

### Nesterov Momentum (1/3)

- $\triangleright$  Nesterov Momentum is a small variant to Momentum optimization.
- $\blacktriangleright$  Faster than vanilla Momentum optimization.

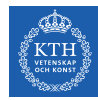

### Nesterov Momentum (1/3)

- $\triangleright$  Nesterov Momentum is a small variant to Momentum optimization.
- $\triangleright$  Faster than vanilla Momentum optimization.
- $\triangleright$  Measure the gradient of the cost function slightly ahead in the direction of the momentum (not at the local position).

$$
\mathbf{m_i} = \beta \mathbf{m_i} + \eta \frac{\partial \mathbf{J}(\mathbf{w} + \beta \mathbf{m})}{\partial \mathbf{w_i}}
$$

$$
\mathbf{w_i^{(next)}} = \mathbf{w_i} - \mathbf{m_i}
$$

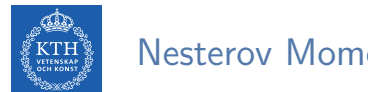

Nesterov Momentum (2/3)

 $\triangleright$   $\nabla$ 1 represents the gradient of the cost function measured at the starting point w, and  $\nabla 2$  represents the gradient at the point located at  $\mathbf{w} + \beta \mathbf{m}$ .

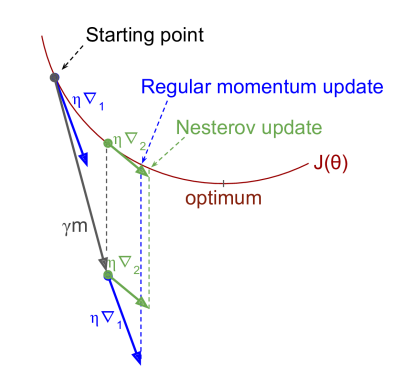

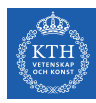

### Nesterov Momentum (3/3)

#### # train the model

optimizer = tf.train.MomentumOptimizer(learning\_rate=learning\_rate, momentum=0.9, use\_nesterov=True)

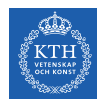

### Optimization Algorithms

- $\blacktriangleright$  Momentum
- $\blacktriangleright$  Nesterov momentum
- $\blacktriangleright$  AdaGrad
- ▶ RMSProp
- $\blacktriangleright$  Adam optimization

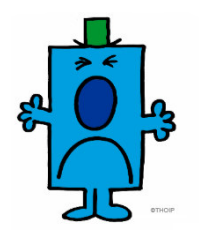

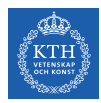

# AdaGrad (1/3)

- AdaGrad keeps track of a learning rate for each parameter.
- $\triangleright$  Adapts the learning rate over time (adaptive learning rate).

$$
\begin{pmatrix} \frac{d\mathbf{R}}{\mathbf{K}^{\text{THH}}_{\text{max}}} & \text{AdaGrad (2/3)} \end{pmatrix}
$$

 $\triangleright$  For each feature  $w_i$ , we do the following steps:

$$
\begin{aligned} \mathbf{s_i} &= \mathbf{s_i} + \big(\frac{\partial \textbf{J}(\textbf{w})}{\partial \textbf{w_i}}\big)^2 \\ \textbf{w}_i^{(next)} &= \textbf{w}_i - \frac{\eta}{\sqrt{\mathbf{s_i} + \epsilon}}\frac{\partial \textbf{J}(\textbf{w})}{\partial \textbf{w}_i} \end{aligned}
$$

- $\triangleright$  Parameters with large partial derivative of the cost have a rapid decrease in their learning rate.
- $\triangleright$  Parameters with small partial derivatives have a small decrease in their learning rate.

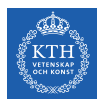

# AdaGrad (3/3)

#### # train the model

optimizer = tf.train.AdagradOptimizer(learning\_rate=learning\_rate)

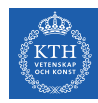

### Optimization Algorithms

- $\blacktriangleright$  Momentum
- $\blacktriangleright$  Nesterov momentum
- ▶ AdaGrad
- $\blacktriangleright$  RMSProp
- $\blacktriangleright$  Adam optimization

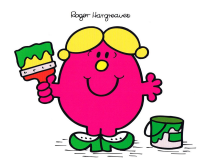

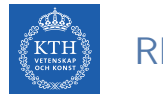

# RMSProp (1/3)

- $\triangleright$  AdaGrad often stops too early when training neural networks.
- $\triangleright$  The learning rate gets scaled down so much that the algorithm ends up stopping entirely before reaching the global optimum.

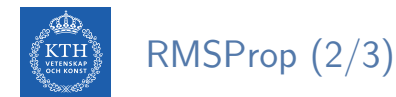

- $\triangleright$  The RMSProp fixed the AdaGrad problem.
- It is like the AdaGrad problem, but accumulates only the gradients from the most recent iterations (not from the beginning of training).
- $\triangleright$  For each feature  $w_i$ , we do the following steps:

$$
s_i = \beta s_i + (1 - \beta) (\frac{\partial J(\textbf{w})}{\partial \textbf{w}_i})^2
$$

$$
\textbf{w}_i^{(next)} = \textbf{w}_i - \frac{\eta}{\sqrt{s_i + \epsilon}} \frac{\partial J(\textbf{w})}{\partial \textbf{w}_i}
$$

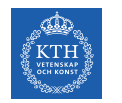

# RMSProp (3/3)

#### # train the model

optimizer = tf.train.RMSPropOptimizer(learning\_rate=learning\_rate, momentum=0.9, decay=0.9, epsilon=1e-10)

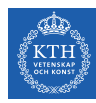

### Optimization Algorithms

- $\blacktriangleright$  Momentum
- $\blacktriangleright$  Nesterov momentum
- ▶ AdaGrad
- ▶ RMSProp
- $\blacktriangleright$  Adam optimization

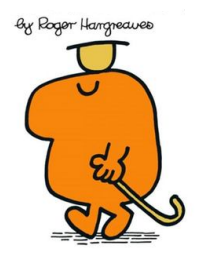

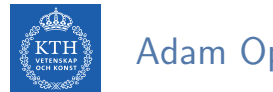

# Adam Optimization (1/3)

 $\triangleright$  Adam (Adaptive moment estimation) combines the ideas of Momentum optimization and RMSProp.

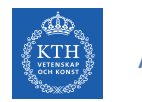

# Adam Optimization (1/3)

- $\triangleright$  Adam (Adaptive moment estimation) combines the ideas of Momentum optimization and RMSProp.
- $\blacktriangleright$  Like Momentum optimization, it keeps track of an exponentially decaying average of past gradients.

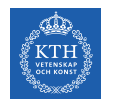

# Adam Optimization (1/3)

- $\triangleright$  Adam (Adaptive moment estimation) combines the ideas of Momentum optimization and RMSProp.
- $\blacktriangleright$  Like Momentum optimization, it keeps track of an exponentially decaying average of past gradients.
- $\triangleright$  Like RMSProp, it keeps track of an exponentially decaying average of past squared gradients.

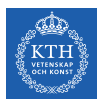

### Adam Optimization (2/3)

- 1.  $\mathbf{m}^{(\text{next})} = \beta_1 \mathbf{m} + (1 \beta_1) \nabla_{\mathbf{w}} \mathbf{J}(\mathbf{w})$ 2.  $\mathbf{s}^{(\text{next})} = \beta_2 \mathbf{s} + (1 - \beta_2) \nabla_{\mathbf{w}} \mathbf{J}(\mathbf{w}) \otimes \nabla_{\mathbf{w}} \mathbf{J}(\mathbf{w})$ 3.  $m^{(next)} = \frac{m}{1}$  $1-\beta_1^{\text{T}}$ 4.  $s^{(next)} = \frac{s}{s}$  $1-\beta_2^{\text{T}}$ 5.  $w^{(next)} = w - \eta m \oslash \sqrt{s + \epsilon}$
- $\triangleright \otimes$  and  $\oslash$  represents the represents the element-wise multiplication and division.
- $\triangleright$  Steps 1, 2, and 5: similar to both Momentum optimization and RMSProp.
- $\triangleright$  Steps 3 and 4: since m and s are initialized at 0, they will be biased toward 0 at the beginning of training, so these two steps will help boost m and s at the beginning of training.
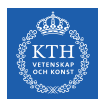

## Adam Optimization (3/3)

## # train the model

optimizer = tf.train.AdamOptimizer(learning\_rate=learning\_rate)

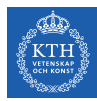

## Summary

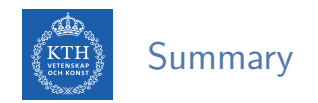

- $\triangleright$  Overfitting
	- Early stopping, l1 and l2 regularization, max-norm regularization
	- Dropout, data augmentation
- $\blacktriangleright$  Vanishing gradient
	- Parameter initialization, nonsaturating activation functions
	- Batch normalization, gradient clipping
- $\blacktriangleright$  Training speed
	- Momentum, nesterov momentum, AdaGrad
	- RMSProp, Adam optimization

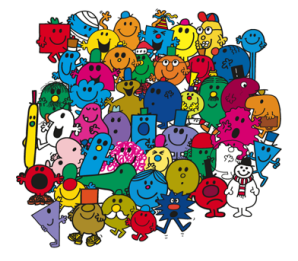

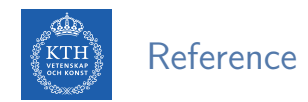

- $\blacktriangleright$  Ian Goodfellow et al., Deep Learning (Ch. 7, 8)
- Aurélien Géron, Hands-On Machine Learning (Ch. 11)

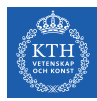

## Questions?